## Arbeitsgruppe Eingebettete Systeme und Betriebssysteme

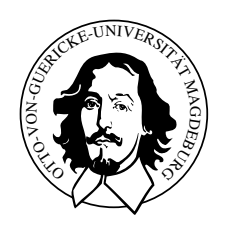

Embedded Networks

praktisches Ubungsblatt 4 ¨

Abgabetermin 15.06.2011

## Aufgabe 1

Ziel der Aufgabe ist die Zeitsynchronisation über den CAN-Bus mit einem Zeitserver nach dem Algorithmus von Gergeleit und Streich (siehe Vorlesung), wobei die maximale Abweichung von der globalen Uhrzeit 50  $\mu s$  nicht überschreiten darf. Als Ausgangspunkt kann Ihr Programm zum Empfangen von CAN-Nachrichten dienen.

## Hinweise

- Unter /home/mschulze/Shared/CAN/ finden Sie den Zeitserver TimeMaster
- Xenomai API-Dokumentation [http://ivs.cs.uni-magdeburg.de/eos/lehre/SS2011/vl\\_en/techdoc/xenomai](http://ivs.cs.uni-magdeburg.de/eos/lehre/SS2011/vl_en/techdoc/xenomai/api/index.html)/ [api/index.html](http://ivs.cs.uni-magdeburg.de/eos/lehre/SS2011/vl_en/techdoc/xenomai/api/index.html)
- Verwenden Sie bitte die Native Xenomai API.

## Vorgaben

• keine